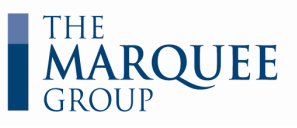

# *POWER BI DESKTOP (Introductory Course)*

### **SUMMARY**

This course provides an introduction on how to refine, analyze and visualize data with Power BI Desktop.

A rich corporate data set is used to build a professional quality interactive dashboard. The relationships between various data sources are defined to create a relational data model. This model forms the foundation for an interactive dashboard with a variety of exhibits.

Participants will be able to explore the company's data by cross-filtering and drilling down through various levels in the exhibits.

This course is designed as an introduction to Microsoft Power BI Desktop which is free to download and install. (This software is currently only available for PC / Windows.)

*Timing*: This course requires 1 day

Experts in financial modeling training and consulting

**(416) 583-1802 www.MarqueeGroup.ca**

## **LEARNING TOPICS:**

#### **Connecting & Refining Data**

- Overview of Power BI interface and workflow
- $\checkmark$  Review some common types of data connections
- $\checkmark$  Discuss best practices for editing queries
- $\checkmark$  Settings for defining data categories
- $\checkmark$  Demonstration of basic table transformations
- Tools used to manipulate text, numbers and dates
- $\checkmark$  Creating index and conditional columns

#### **Building a Relational Data Model**

- Review of best practices for data modeling
- $\checkmark$  Common quidelines for database normalization
- $\checkmark$  Discussion of lookup tables and data tables
- $\checkmark$  Understanding primary keys and foreign keys
- $\checkmark$  Creating, defining and editing table relationships
- $\checkmark$  Review of star schemas and snowflake schemas
- $\checkmark$  Discussion of relationship cardinality
	- Guidelines for one-to-many relationships

#### **Data Visualization with Reports**

- Best practices and guidelines for report design
- $\checkmark$  Introduction and layout of the Report View
- $\checkmark$  Adding various visualizations to reports
- $\checkmark$  Visualization options for fields and formatting
- $\checkmark$  Using slicers to filter report visualizations
- Filtering at various levels in the data model
	- Using visual, page and report-level filters
- $\checkmark$  Editing interactions to control cross-filtering
	- Comparison of filtering and highlighting

*Design and create a data model which drives an interactive dashboard to analyze and display company data*